# **pixbet 12**

- 1. pixbet 12
- 2. pixbet 12 :aposta ganha logotipo
- 3. pixbet 12 :bet vitória apostas online

# **pixbet 12**

Resumo:

**pixbet 12 : Descubra as vantagens de jogar em mka.arq.br! Registre-se e receba um bônus especial de entrada. O seu caminho para grandes prêmios começa aqui!**  contente:

# **pixbet 12**

A Pixbet oferece aos seus novos usuários uma oportunidade única de começar a apostar com uma vantagem a mais: a **aposta grátis**. Mas como funciona essa promoção? E o que é necessário fazer para aproveitá-la? Nesse artigo, te mostraremos tudo o que você precisa saber sobre as apostas grátis na Pixbet.

### **pixbet 12**

Uma aposta grátis, também conhecida como **"freebet"**, é uma oferta promocional oferecida por algumas casas de apostas, incluindo a {nn}. Ela permite que você faça uma aposta sem arriscar seu próprio dinheiro, o que significa que você não precisa depositar dinheiro na pixbet 12 conta ou arriscar seu próprio saldo para aproveitá-la.

### **Como obter uma aposta grátis na Pixbet?**

Existem duas formas de obter uma aposta grátis na Pixbet:

- **Promoção para novos usuários:** a Pixbet oferece uma aposta grátis para todos os novos usuários que se cadastram na plataforma e fazem seu primeiro depósito. Para ativar essa promoção, é necessário usar o código promocional adequado durante o processo de cadastro.
- **Promoções diárias:** a Pixbet também oferece **apostas grátis** diariamente para todos os seus usuários. Para obter essas promoções, é necessário entrar na pixbet 12 conta na Pixbet e verificar as ofertas disponíveis. As promoções diárias geralmente estão associadas a eventos esportivos específicos, como corridas de Fórmula 1, partidas de futebol ou jogos de tênis.

### **Como usar uma aposta grátis na Pixbet?**

Usar uma aposta grátis na Pixbet é muito simples:

- 1. Escolha uma partida ou evento esportivo e clique no botão "Apostar".
- 2. Na página de confirmação da aposta, selecione a opção "Usar aposta grátis" em pixbet 12 vez de usar seu próprio dinheiro.

3. Confirme pixbet 12 aposta e espere o resultado. Se você vencer, os ganhos serão debitados em pixbet 12 pixbet 12 conta.

### **Conclusão**

A Pixbet oferece uma oportunidade única para seus usuários com a promoção de aposta grátis. Aproveite essa oportunidade para explorar a plataforma e começar a apostar em pixbet 12 eventos esportivos com mais confiança. E lembre-se: os limites de aposta e as condições de uso podem variar, então certifique-se de ler cuidadosamente as regras antes de fazer suas Apostas Grátis na Pixbet.

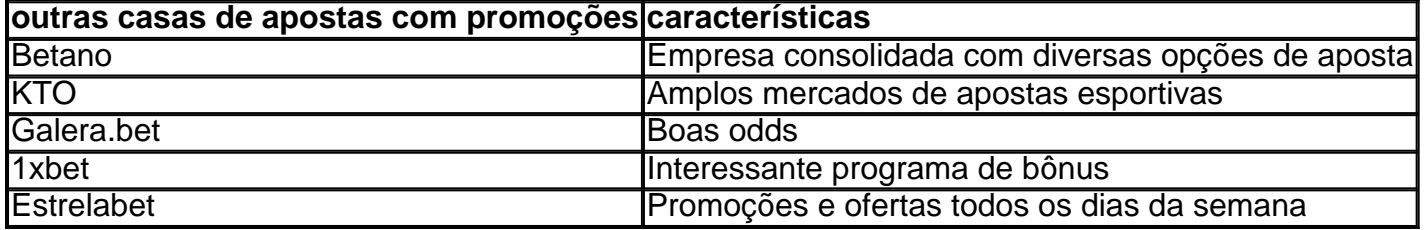

Como depositar 1 real no Pixbet?

Você está procurando maneiras de depositar 1 real na Pixbet? Não procure mais! Neste artigo, vamos guiá-lo através do processo da colocação em depósito um verdadeiro no piximbete e responder a quaisquer perguntas que você possa ter. Além disso fornecer informações sobre qualquer promoção disponível para o site PIXBET com as quais pode aproveitar os benefícios disponíveis

Passo 1: Faça login na pixbet 12 conta Pixbet

O primeiro passo para depositar 1 real na Pixbet é fazer login em pixbet 12 conta. Para isso, vá ao site da pixibete e clique no botão "Login" (Entrar) do canto superior direito de uma página: digite seu endereço eletrônico ou senha; se você não tiver a Conta PIXBET pode criar um clicando sobre o "Cadastro".

Passo 2: Ir para a Seção de Depósito

Uma vez que você está logado, clique no botão "Depósito" localizado na parte superior direita da página. Isso irá levá-lo para a seção de depósito onde pode selecionar o método do pagamento desejado usar como um verdadeiro Depósito 1.

Passo 3: Escolha seu método de pagamento

A Pixbet oferece vários métodos de pagamento, incluindo cartões crédito/débitos e carteira eletrônica. Escolha o método que melhor se adapte às suas necessidades para clicar nele: preencha as informações necessárias como a quantia desejada (neste caso 1 real) ou clique em "Avançar".

Passo 4: Confirme seu depósito

Depois de ter preenchido as informações necessárias, você será levado para uma página onde poderá rever os detalhes do seu depósito. Certifique-se que tudo está correto e clique em "Confirmar" (confirme) a fim completar o Depósito! Parabéns!! Você deposita com sucesso 1 real na Pixbet

Promoções Pixbet

Como usuário da Pixbet, você pode ser elegível para várias promoções e bônus. Verifique o site do pixibete em busca de quaisquer ofertas disponíveis que possa aproveitar-se dele também é possível verificar seu email como a empresa envia muitas vezes propostas promocionais aos seus usuários via correio eletrônico

Conclusão

Depositar 1 real no Pixbet é um processo simples que pode ser concluído em apenas alguns passos. Seguindo as instruções descritas neste artigo, você poderá facilmente depositar 2 reais e começar a jogar seus jogos favoritos na pixatebt Não se esqueça de verificar quaisquer promoções disponíveis para ajudá-lo(a) ao máximo do seu depósito

# **pixbet 12 :aposta ganha logotipo**

Se você está interessado em pixbet 12 aprender sobre apostas esportivas, certamente ouviu falar sobre o mercado "1x2 + Ambos os 4 Times Marcam". Esse tipo de aposta é muito popular no Brasil, especialmente no site de apostas Pixbet. Nesse artigo, você 4 vai aprender tudo sobre como apostar nesse mercado e as melhores estratégias para aumentar suas chances de ganhar. O que é 4 o mercado "1x2 + Ambos os Times Marcam" na Pixbet?

Antes de discutirmos sobre como apostar no mercado "1x2 + Ambos 4 os Times Marcam" é importante entender o que é. Essa forma de apostas é também chamada de "1X2 Goal" e 4 permite que os jogadores apostem em pixbet 12 três possibilidades: vitória da equipe casa (1), empate (X) ou vitória da equipe 4 visitante (2) mais a opção que os dois times vão marcar pelo menos um gol durante a partida.

Como fazer apostas 4 no mercado "1x2 + Ambos os Times Marcam" na Pixbet Fazer apostas no mercado "1x2 + Ambos os Times Marcam" na 4 Pixbet é bastante simples. Primeiro, você precisará criar uma conta na plataforma e realizar um depósito. Após isso, siga as 4 etapas abaixo:

licativo, e assim por diante. Como distribuidor, liberar um APK alterado na internet e ermitir que outras pessoas o baixem é ilegal. O que é APK mod e como você pode - Red Points redpoints : blog. what-is-mod-apk-and-how-can-you-prevent-it Você pode ontrar APK originais em

Além disso, você também pode encontrar APKs mod em pixbet 12 XDA

### **pixbet 12 :bet vitória apostas online**

# **Eliminación de las repeticiones de la FA Cup: críticas y propuesta de boicot**

Mikel Arteta, entrenador del Arsenal, insistió en que la eliminación de las repeticiones de la FA Cup era necesaria para "proteger a nuestros jugadores", mientras que el presidente del Accrington Stanley afirmó que apoyaría un boicot al torneo si hubiera un respaldo generalizado.

La Football Association ha sido objeto de fuertes críticas después de confirmar que se eliminarán las repeticiones a partir de las rondas de clasificación, como parte de un acuerdo con la Premier League sobre el formato y el financiamiento de la competición. Se entiende que la decisión se tomó como resultado de la presión de los seis principales clubes de la Premier League, preocupados por la carga de trabajo de sus jugadores antes de la introducción de un formato ampliado de la Liga de Campeones la próxima temporada.

### **Presión de los clubes importantes y carga de trabajo de los jugadores**

Rodri, centrocampista del Manchester City, dijo recientemente que "necesita descansar" después de una agenda exigente que lo llevó a realizar más de 45 apariciones en clubes y selección nacional esta temporada. Arteta, cuyo equipo del Arsenal fue eliminado en la tercera ronda de la FA Cup a manos del Liverpool, cree que la situación actual "no es saludable" para los jugadores de élite.

"No podemos verlo aisladamente, pero con el calendario que tenemos en las próximas temporadas, debemos quitarle el juego a los jugadores", dijo. "Creo que es una posibilidad muy buena."

### **Reacciones y quejas por la eliminación de las repeticiones**

El Arsenal y el Manchester City quedaron eliminados de la Liga de Campeones la semana pasada, lo que significa que no hay clubes ingleses entre los cuatro últimos por primera vez desde 2024. Arteta sugirió que la Premier League podría hacer más para apoyar a sus clubes en Europa.

"Al ver el calendario del Bayern [Munich] y el nuestro, la cantidad de partidos que tuvieron y los descansos que tuvieron, es diferente", dijo. "En estas ligas, cancelan los partidos o los adelantan para tener más descanso en la Liga de Campeones. No estamos haciendo eso y seguimos poniendo más presión sobre nosotros mismos".

Author: mka.arq.br Subject: pixbet 12 Keywords: pixbet 12 Update: 2024/7/11 12:53:04